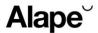

## **A** form

## **Technisches Datenblatt**

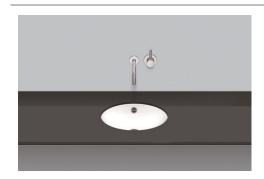

# Unterbaubecken UB.O425

Artikelnummer: 2110700000 Designpartner: sieger design

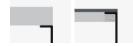

### Eigenschaften

Artikelbezeichnung Artikelnummer Standardfarbe Oberflächenvarianten

Serienausführung Ausführungsvarianten Abmessungen Material Nettogewicht Montage

Zubehör Armaturenhinweis

Optimales Auftreffen auf der Beckenmulde bei Armaturen mit senkrechtem Auslauf (Auftreffwinkel 90°) und mit eingebautem Perlator.

UB.O425 2110700000

Weiß

Weiß pflegeleicht (XXXX XXX 400) Weiß antibakteriell (XXXX XXX 401) ohne Hahnloch, mit Überlauf

ohne Überlauf, Sanitär- oder Mattfarbe gemäß Farbkarte

379 x 281 x 106 mm Glasierter Stahl 1,70 kg

für den Einbau von unten

Siphon SI.2, Siphon SI.3, Schaftventil VT.1 Optimaler Auftreffbereich ca. 100 – 125 mm ab

Beckenhinterkante.

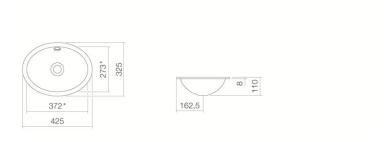

#### Ausschreibungstext

Unterbaubecken oval, Mulde 379 x 281 mm, Tiefe 110 mm, innen und außen glasiert, Weiß, ohne Hahnloch, mit Überlauf, inklusive Überlaufgarnitur

Fabrikat: Alape Modell: UB.O425